# **baixar pixbet apk**

- 1. baixar pixbet apk
- 2. baixar pixbet apk :casino online australia
- 3. baixar pixbet apk :roleta cassino 365

# **baixar pixbet apk**

#### Resumo:

**baixar pixbet apk : Inscreva-se em nosdacomunicacao.com.br para uma experiência de apostas única! Ganhe um bônus exclusivo e comece a ganhar agora!**  contente:

Fla Flamengo (uma truncation de Botafogo Fluminense) é uma associaçãode futebol serby entre Flulengo e Fluminiense,considerada uma das maiores rivalidades do Brasil. futebol campo americano Futebol. Os seus jogos geralmente ocorrem no famoso Estádio Maracanán, localizado perto do centro de Riode Janeiro e é Maracá distrito.

As rivalidades mais ferozes e antigas do Flamengo estão com os outros "Big Four" no Rio de Janeiro:Fluminense, Botafogo e Vasco da Gama Gama; bem como rivalidades interestaduais com o Atlético MG e o Palmeiras.

#### [roleta brasileira online](https://www.dimen.com.br/roleta-brasileira-online-2024-05-17-id-41753.html)

Caixa Econômica Federal, também conhecida como Caixa ou CEF, é um banco brasileiro com ede na capital do país, Braslia. É a maior instituição financeira 100% estatal da a Latina. Caixa Company Overview & News - Forbes forbes : empresas. caixa-economica eral

## **baixar pixbet apk :casino online australia**

A casa de apostas com o saque mais rápido do mundo, aposte, ganhe e receba em baixar pixbet apk minutos por PIX. Rápido e fácil. Aposte em baixar pixbet apk várias modalidades. **Palpites** 

**Esportes** 

há 4 dias·Resumo: 20 pixbet : Depósito poderoso, ganhos poderosos! Faça seu depósito em baixar pixbet apk casperandgambinis e ganhe um bônus forte para jogar como ... há 3 dias·Resumo: 20 pixbet : Descubra os presentes de apostas em baixar pixbet apk

casperandgambinis! Registre-se e receba um bônus de boas-vindas para começar a ...

## **baixar pixbet apk**

No mundo das apostas esportivas, é essencial compreender os diferentes tipos de mercados e como eles funcionam. Um mercado popular é o 1x2 + Primeiro Gol, oferecido pela [onabet baixar](/onabet-baixar-2024-05-17-id-36843.pdf). Neste artigo, nós explicaremos a essência deste tipo de aposta com detalhes.

#### **baixar pixbet apk**

A [cassino online dinheiro real](/cassino-online-dinheiro-real-2024-05-17-id-19103.pdf) é simples de compreender: você aposta na vitória da equipe da casa (1), em baixar pixbet apk um possível empate (x) ou na vitória da equipe visitante (2) no final do tempo regulamentar. Quando combinamos isso com o "Primeiro Gol", estamos fazendo uma

previsão sobre quem marcará o primeiro gol na partida.

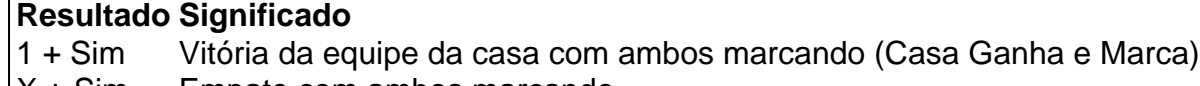

X + Sim Empate com ambos marcando

2 + Sim Vitória da equipe visitante com ambos marcando (Fora Ganha e Marca)

#### **Como Fazer uma Aposta 1x2 + Primeiro Gol?**

Para fazer uma [bet 365 no iphone](/bet-365-no-iphone-2024-05-17-id-8242.html), siga esses passos:

- 1. Criar uma conta na Pixbet
- 2. Escolher a partida desejada
- 3. Selecionar o mercado "1x2 + Primeiro Gol"
- 4. Escolher uma das três opções (1 + Sim, X + Sim, 2 + Sim)
- 5. Informar o valor da aposta e confirmar

### **Estratégias e Dicas**

A seguir, alguns conselhos sobre como aumentar suas chances de vitória ao apostar no mercado 1x2 + Primeiro Gol:

- Analisar detalhadamente as equipes envolvidas
- Considerar o histórico de confrontos anteriores
- Estar atento aos bônus oferecidos pela Pixbet
- Não exagere com suas apostas

### **FAQs**

O que significa a cota nas apostas esportivas?

Ela indica por quanto a baixar pixbet apk aposta será multiplicada caso o bilhete seja vencedor. Por exemplo, no jogo Time A x Time B, a cota para a vitória do Time A poderia ser de 2.00.

Apostar em baixar pixbet apk esportes pode ser uma atividade divertida e emocionante, mas é importante lembrar de fazê-lo de maneira responsável. Esperamos que este artigo lhe tenha fornecido informações valiosas sobre como realizar apostas 1x2 + Primeiro Gol, aumentando suas chances de obter ganhos na Pixbet.

## **baixar pixbet apk :roleta cassino 365**

O Serviço Nacional de Parques está alugando as casas históricas Michael Bushman e John Slyder no campo do Gettysburg para pernoite a partir da 24 maio.

"Nossos visitantes terão agora uma oportunidade extraordinária de permanecer baixar pixbet apk duas das casas históricas do campo", disse Kristina Heister, superintendente da Gettysburg National Military Park.

Em 2 de julho, 1863 a Batalha da Guerra Civil baixar pixbet apk Gettysburg se desenrolava ao redor das duas casas.

A casa Bushman de 1808 é uma residência baixar pixbet apk pedra com dois andares e adição a tijolos. Durante o período da Guerra Civil, foi palco do ataque ao general confederado John Bell Hood no dia 2 deste mês (dia 14).

Foi restaurado e atualizado recentemente baixar pixbet apk 2024 antes da pandemia. A taxa de alta temporada (maio-outubro) para a casa com três quartos e 1,5 banho, cozinha totalmente equipada está listada baixar pixbet apk BR R\$ 400 por noite. Também estará disponível nos meses novembro/dezembrança no valor máximo 325 dólares americanos à diária 3.

A casa Slyder 1852, localizada na base do Big Round Top tem um quarto loft com duas camas queen-size e uma cozinha totalmente equipada. Estará disponível por BR R\$ 200 a noite baixar pixbet apk alta temporada (alta estação)

Cercas da fazenda Slyder e paredes de pedra foram usadas baixar pixbet apk 2 julho 1863, como trabalhos defensivo para atiradores União.

O programa de aluguel é um piloto que irá fornecer apoio financeiro para a manutenção e reparação das estruturas históricas do parque.

Reservas para datas de 24 maio disponíveis através recreation.gov

Author: nosdacomunicacao.com.br

Subject: baixar pixbet apk

Keywords: baixar pixbet apk

Update: 2024/5/17 10:00:12